## はじめに

**TO IWASAKI** 

このマニュアルでは調光コントローラ (I LSCON01A) のスケジュール等の設定方法について説明します。

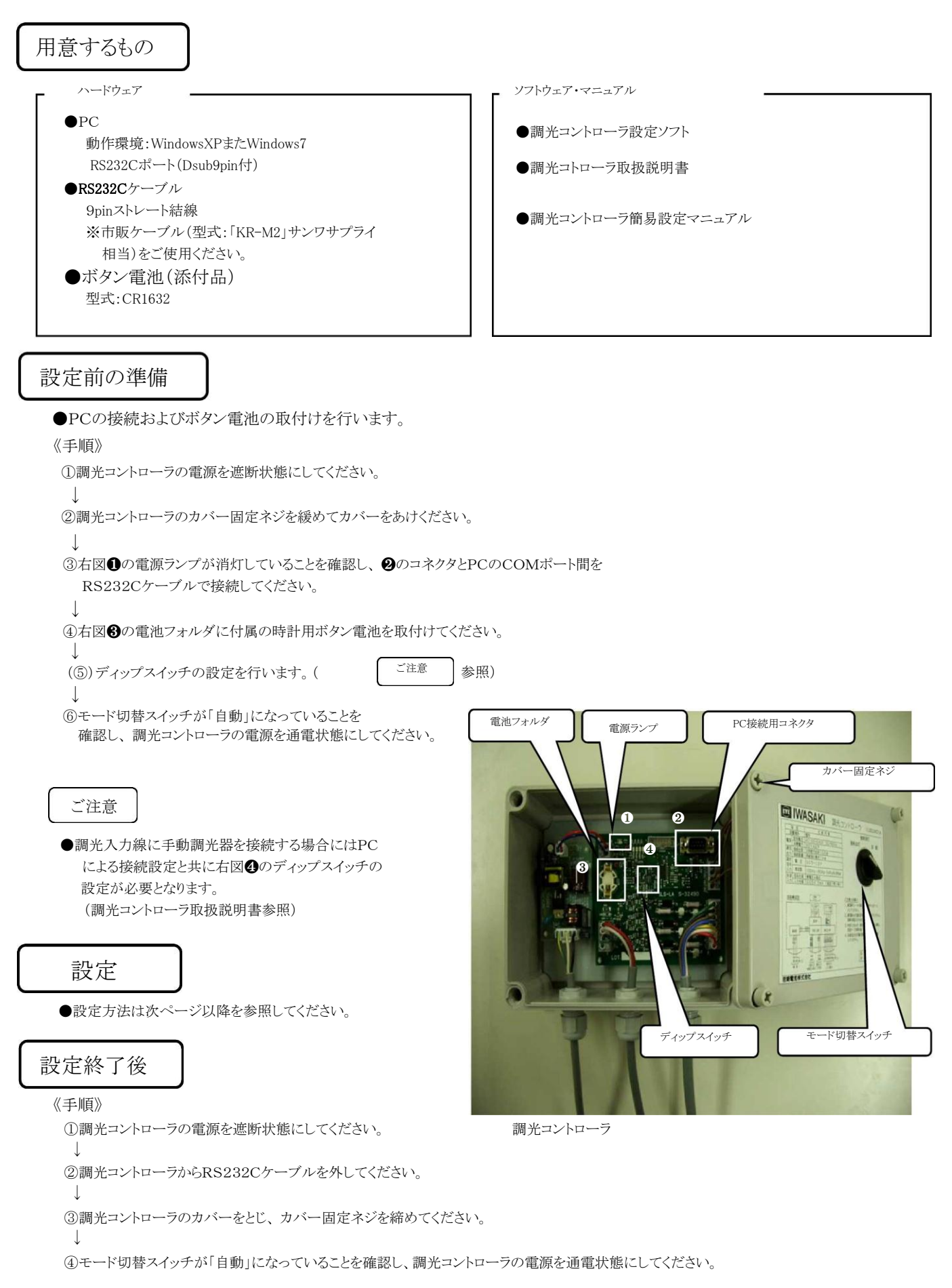

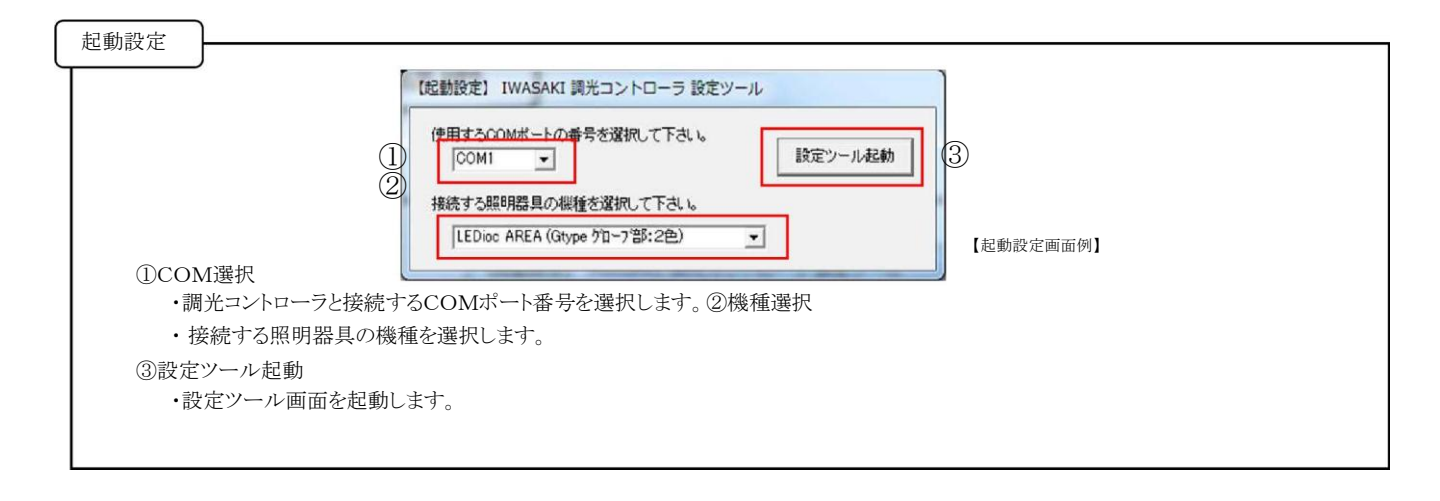

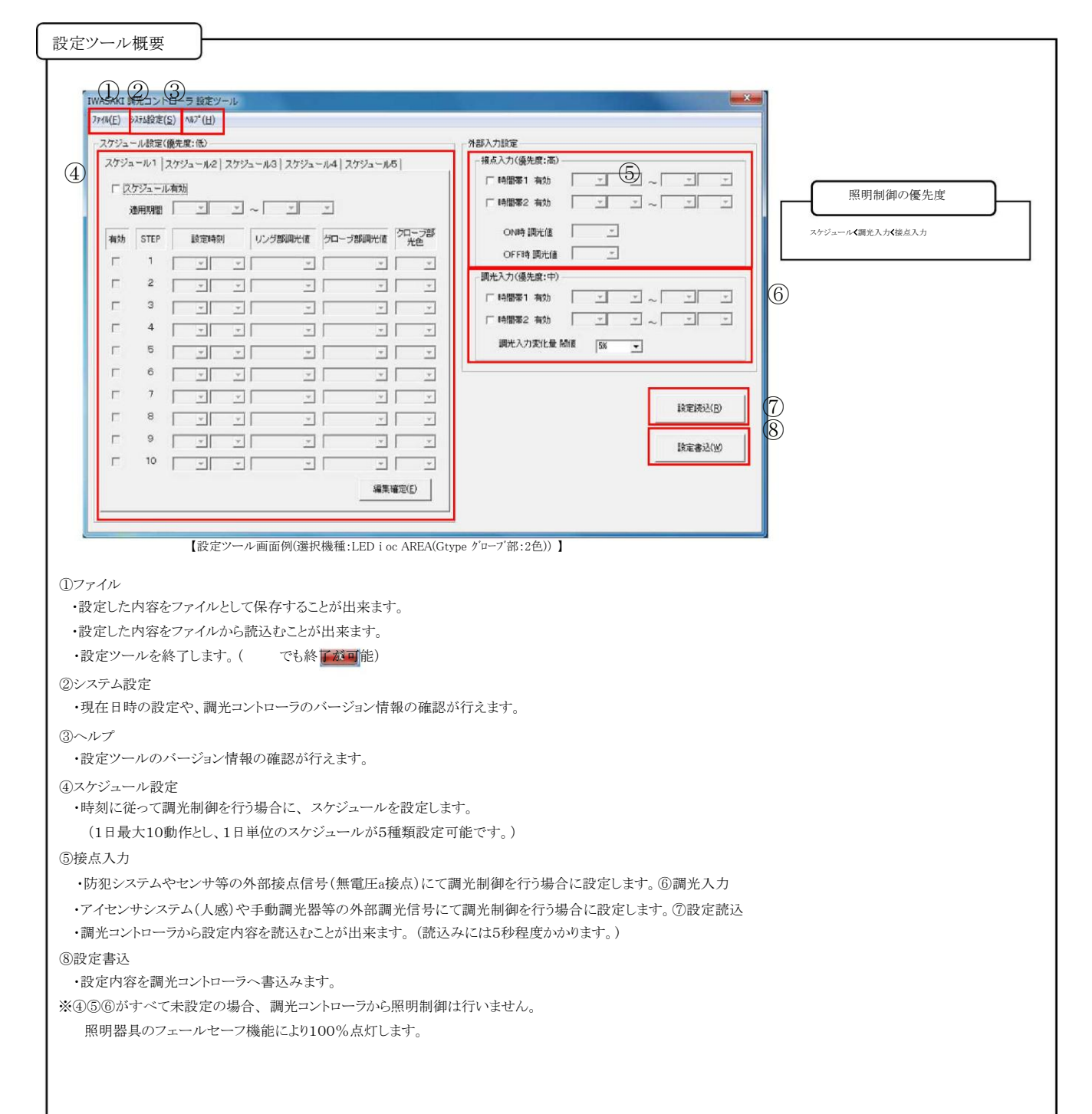

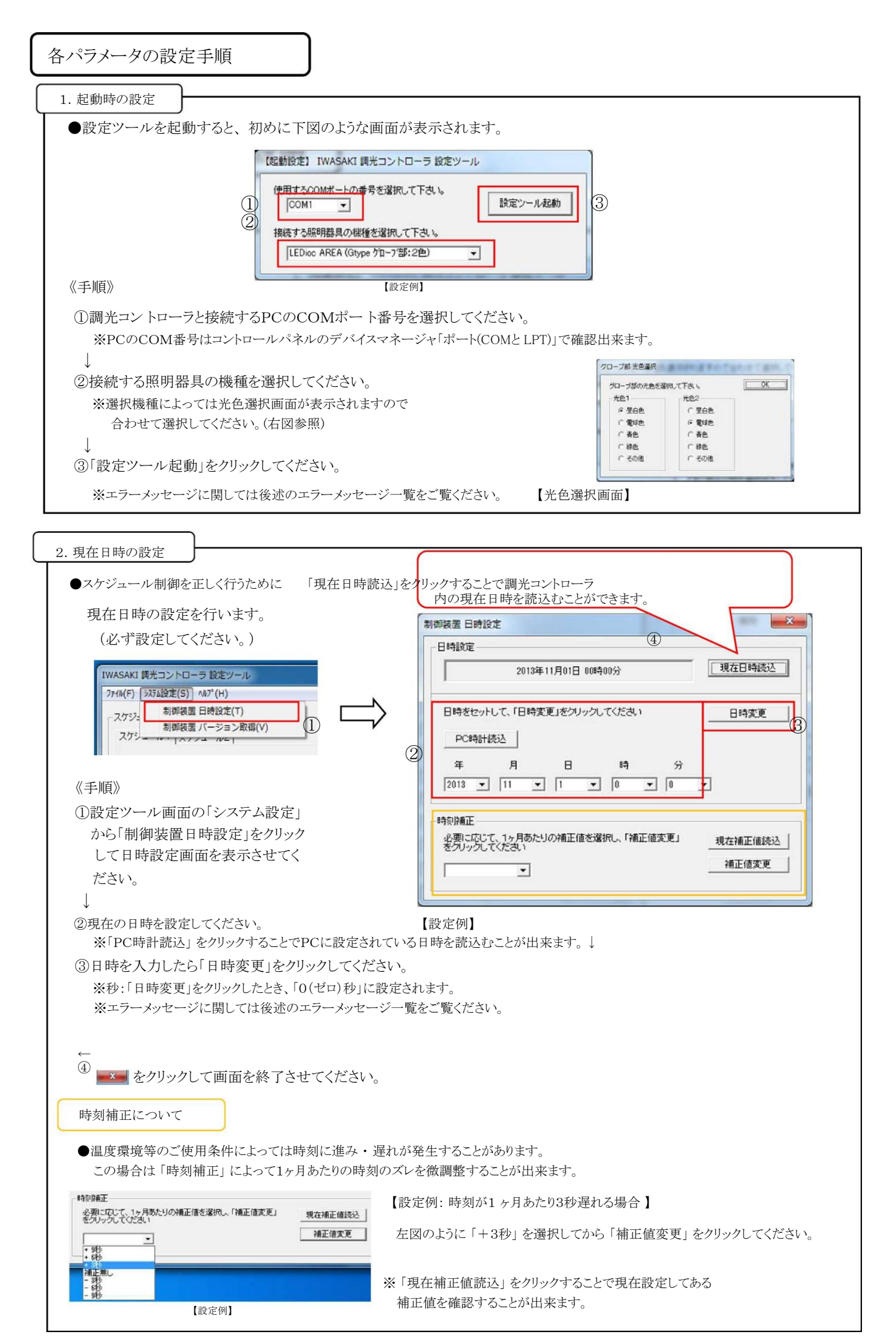

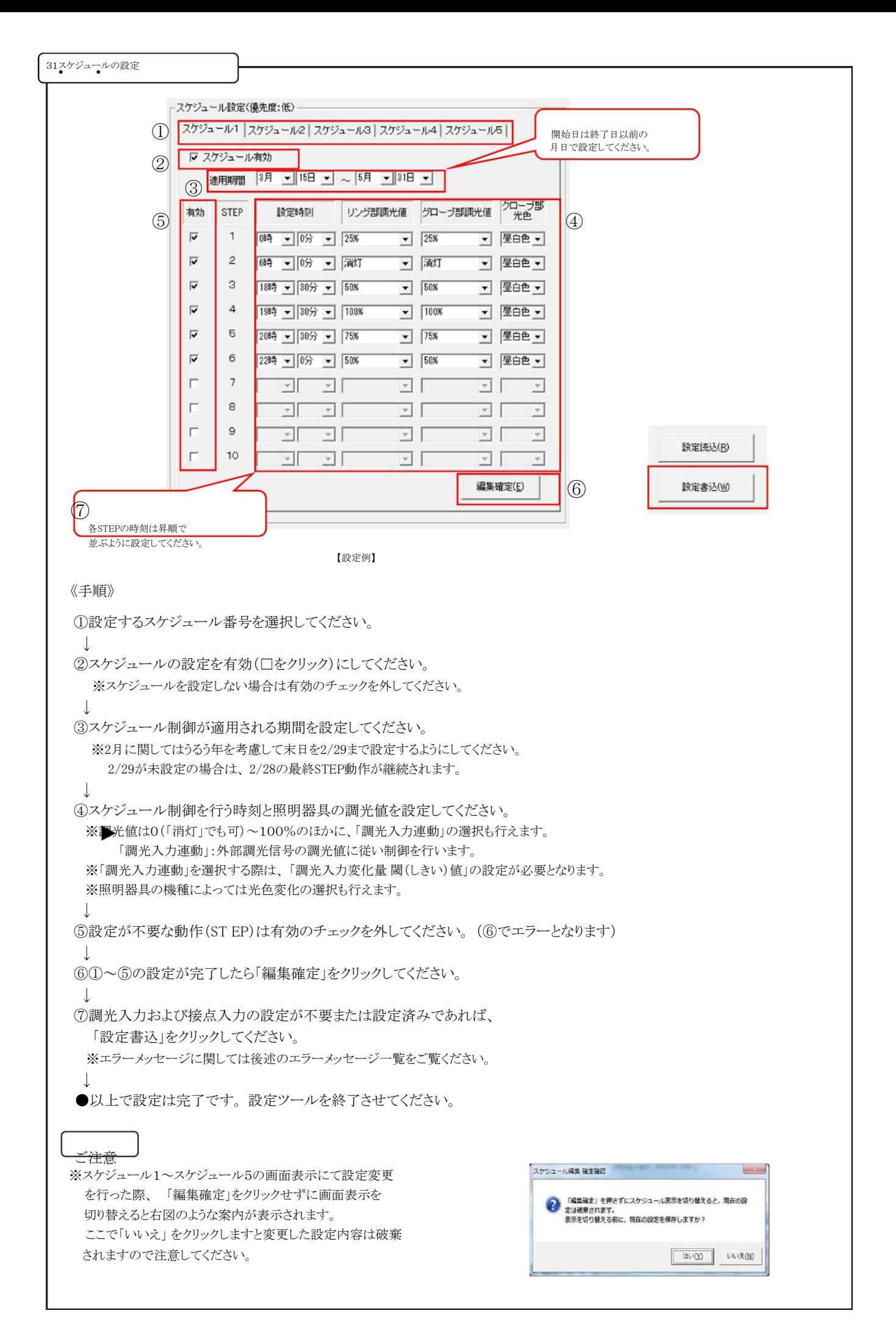

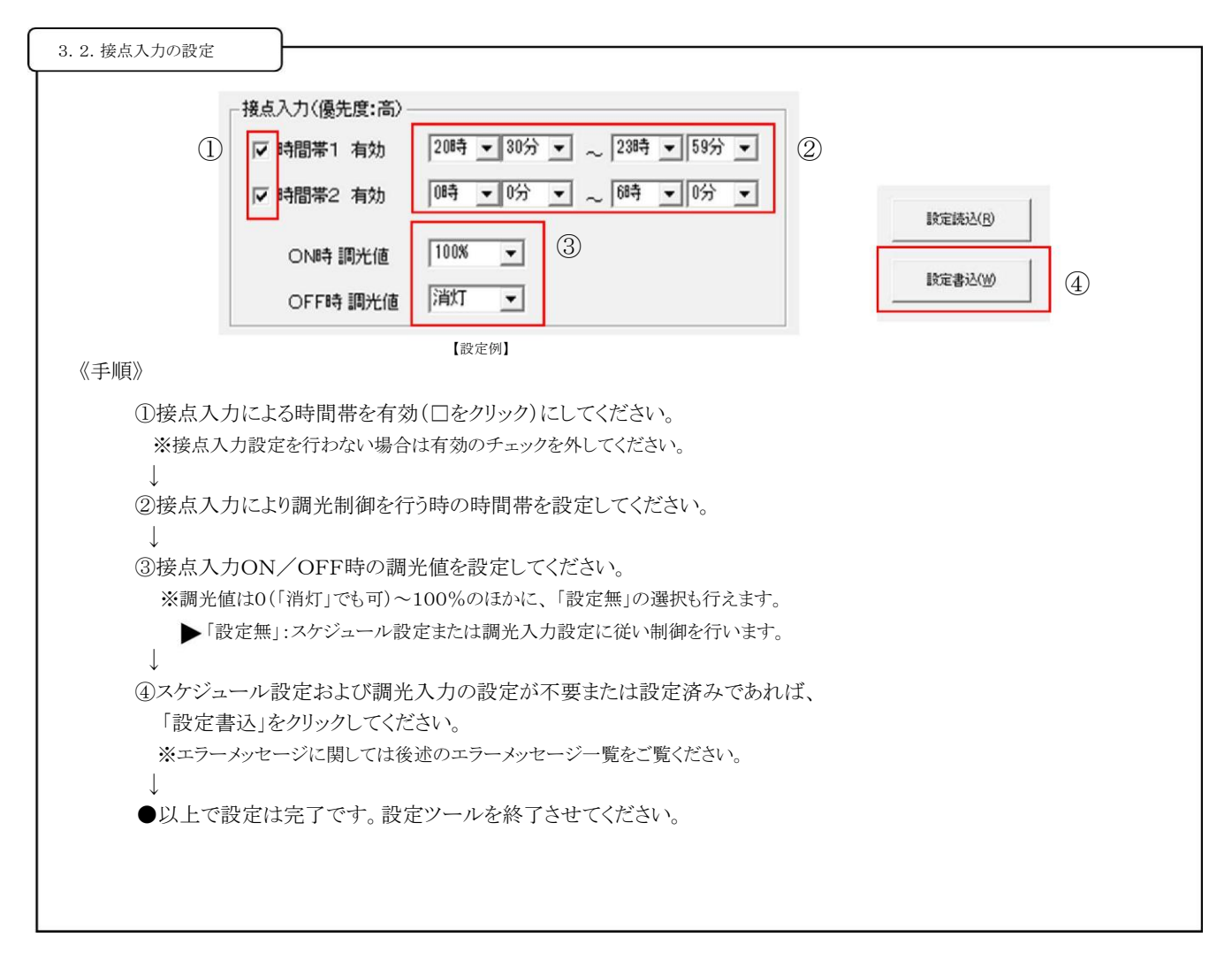

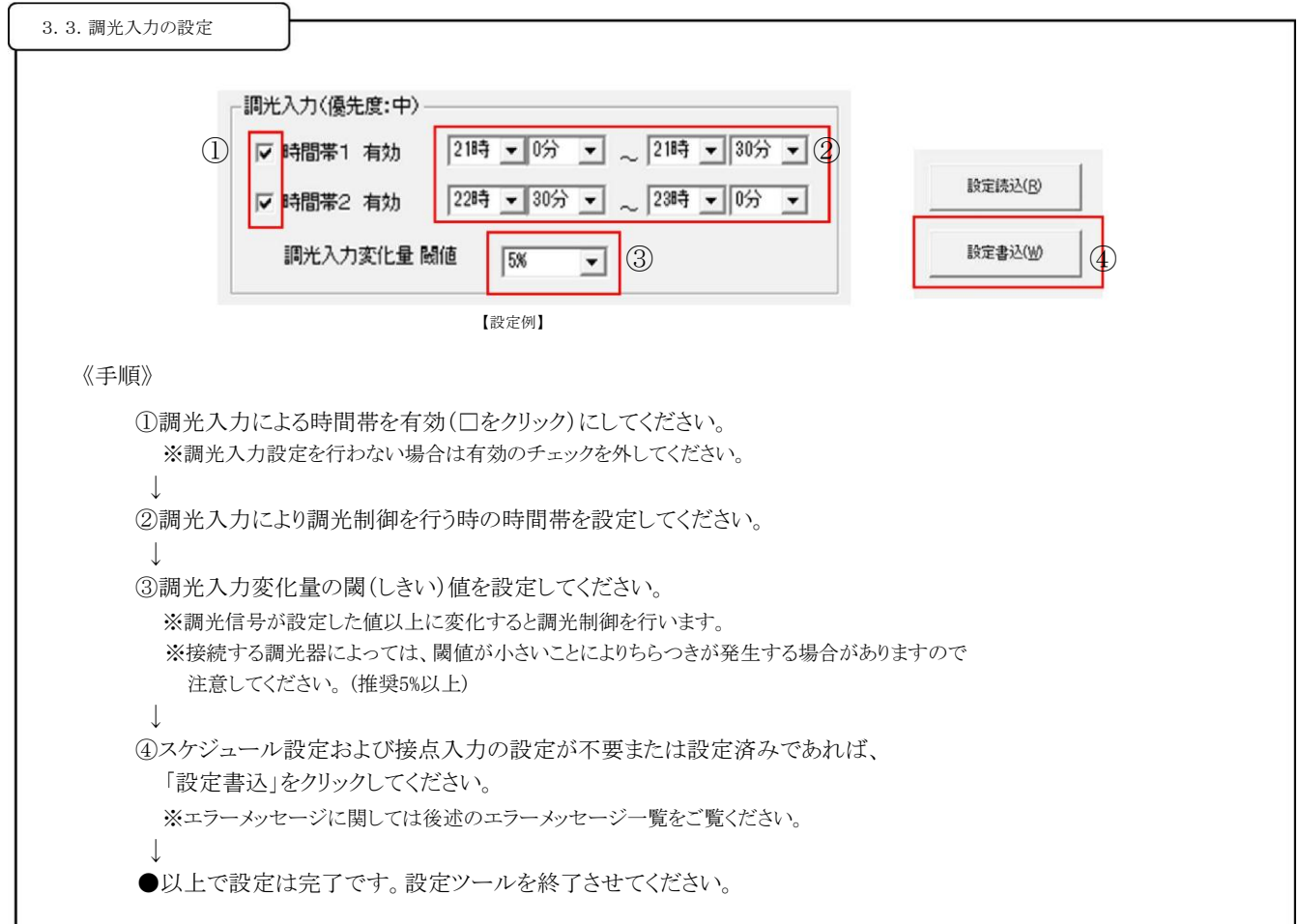

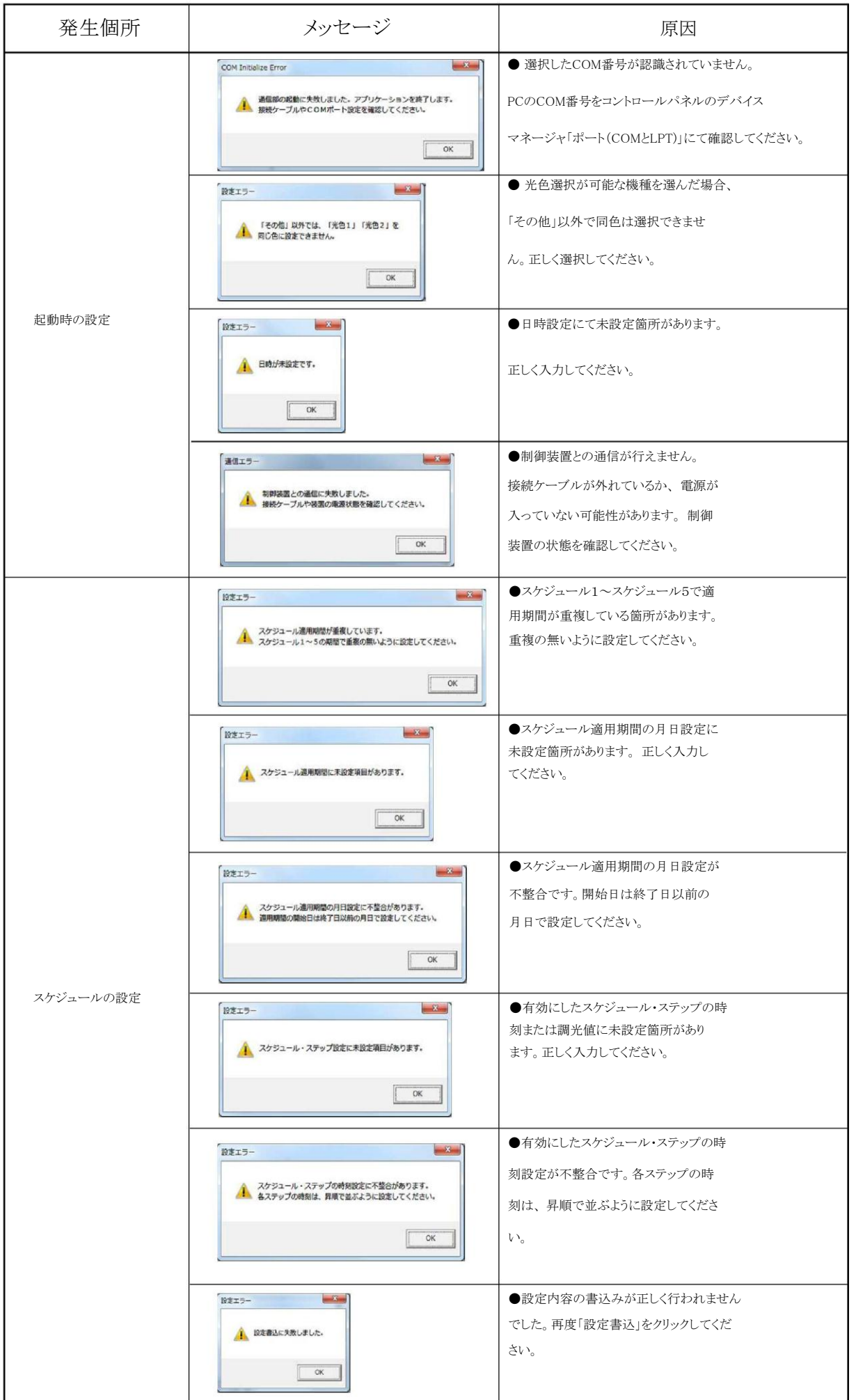

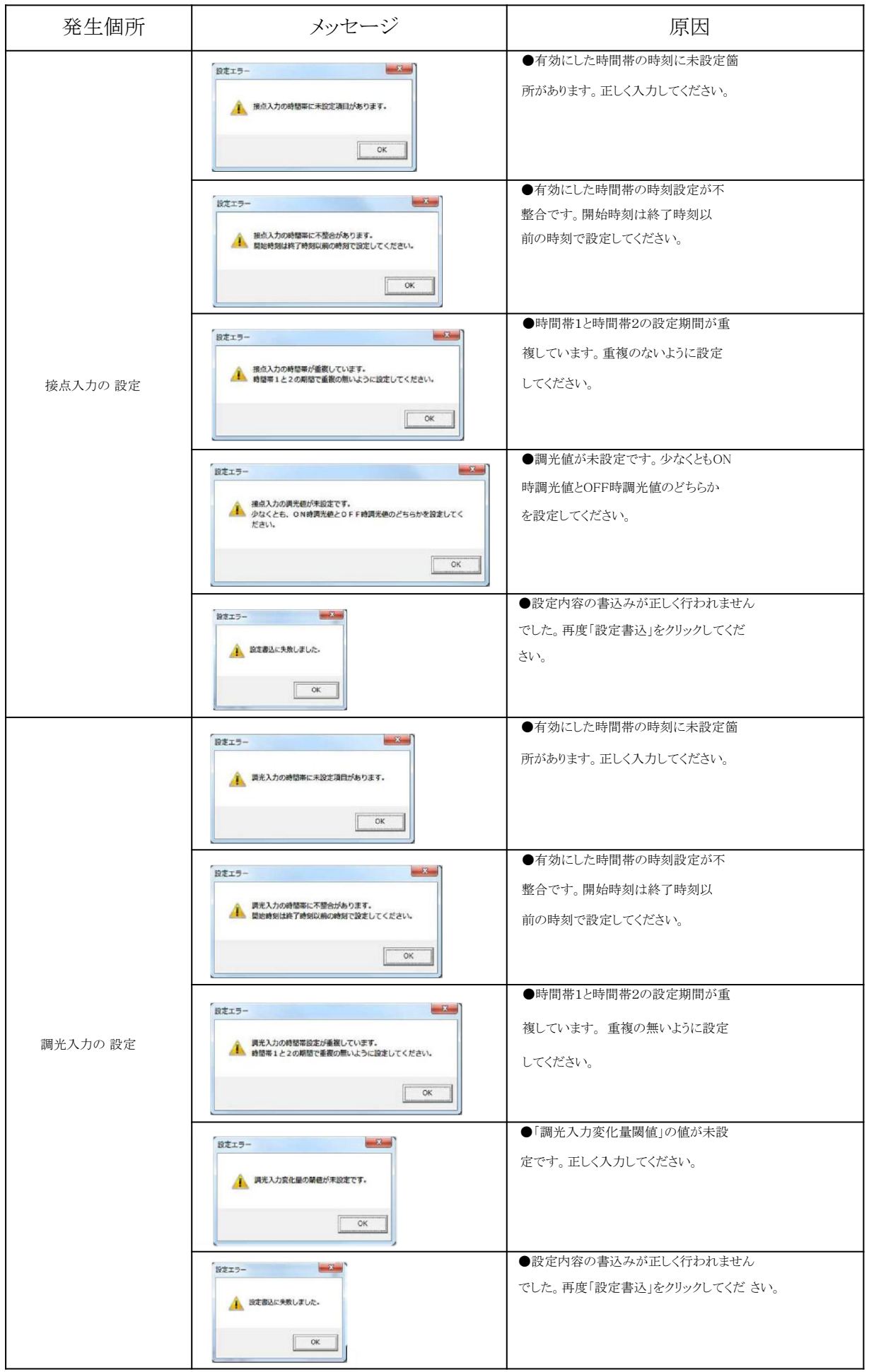

## 岩崎電気株式会社